# CRC32 Source Activation Code 2022 [New]

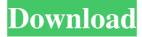

#### CRC32 Source Crack + Free Registration Code Download [Latest 2022]

\* The CRC32 algorithm is a one's complement-based polycyclic code. It is widely used for integrity verification of digital data. \* The project was initially designed by Tommy Hansen and published in 1987. This distribution includes a fully-functional implementation for the CRC32 algorithm which has been tested with the following versions: Windows 7 and Windows 10: Microsoft Windows 10 Home 32-bit Version 1703 [RS4] Microsoft Windows 10 Home 64-bit Version 1803 [RS5] Microsoft Windows 10 Pro 64-bit Version 1803 [RS6] Example Application Using CCRC32 Source: \* To understand how to use the CCRC32 Class, we illustrate the usage of this project by some examples. In this C++ Class, the CRC32 checksum for a file whose size is 509 bytes is calculated. The first step is to check if the file already exists in the archive If so, a message is displayed in the console and the checksum of the file is updated. If the file does not already exist, the file is extracted and the CRC32 checksum is calculated. We display the checksum. We verify the calculated CRC32 checksum with the original CRC32 value. If they do not match, an error message is displayed 2.2.4 The CRC32 Class CRC32 Class Description: The CRC32 Class allows developers to calculate or update the CRC32 checksum for files in an archive. The CRC32 algorithm is a one's complement-based polycyclic code. It is widely used for integrity verification of digital data. The project was initially designed by Tommy Hansen and published in 1987. This C++ Class was initially designed for the Microsoft Visual Studio compiler and its main features are: The CRC32 checksum for a file whose size is 509 bytes is calculated. The first step is to check if the file already exists in the archive If so, a message is displayed in the console and the checksum of the file is updated. If the file does not already exist, the file is extracted and the CRC32 checksum is calculated. We display the checksum · We verify the calculated CRC32 checksum with the original CRC32 value · If they do not match, an error message is displayed Example Applications Using CRC32 Class: \* To understand how to use the CRC

## CRC32 Source License Key [32|64bit]

CRC-32 (Cyclic Redundancy Check) is a cyclic redundancy check value used for error correction with error detecting code. CRC-32 is usually used with zip files and in Ethernet Protocol. Cyclic redundancy checker detects errors in data transmission. It detects: • Any change in data. • Data contains many errors. • Interrupted data transmission. It calculates the checksum value of data. If the calculated checksum value is not the same as the one that is expected, an error has happened. The CRC-32 can be calculated by using CRC-32 Source CRC32 is the result of one's byte-wise XORing of the message with the CRC-32 of the message. The message is usually the data field of the file. The CRC-32 of the message in this case is the most significant byte of the CRC-32 of the file and the message. • The XOR operation applied to the message and the CRC-32 of the file are done by this program. CRC-32 Source Features: • Compute CRC-32 of strings. • Test CRC-32 values in one line. • Create CRC-32 values in hexadecimal or binary format. • Check current CRC-32 value. • Check previous CRC-32 value. • Generate a CRC-32 for a given message. • Check CRC-32 of a file. • Print CRC-32 value. • Round CRC-32 value. Use this class to check CRC-32 on the following websites: • CRC-32 official web site. • Use this software to check CRC-32: • Win32::CRC32.pm Example: perldoc Win32::CRC32.pm · crc32.zip · Win32::CRC32.s4w Additional Information: © 2012-2020 Jean-Marc Sampson Next article: Kernel / Process / Thread / Memory [Perl]-{Loop} [perl]-{Loop} 09e8f5149f

#### **CRC32 Source Registration Code Free Download**

A simple implementation of the 32-bit CRC algorithm contained in PKZip, WinZip and Ethernet. It is easy to understand and easy to implement. CRC-32 Define a one-dimensional array containing the CRC32 values in the range 0-FFFFFFF. Set the initial value of the array to the value returned by multiplying the polynomial and the initial seed value. The function xorshift32() is used to produce a second random byte in the range 0-15. Return xor^seed xor Poly The polynomial is defined in the form  $x^3 + x^2 + x^2 + x^$ 

#### What's New in the?

3/4

### **System Requirements:**

Minimum: Windows 8.1 (64-bit) Intel Core i3-750, 2.40GHz Intel Core i5-4570, 2.9GHz Windows 8 (64-bit) Intel Core i3-2350, 2.4GHz Windows 7 SP1 (64-bit) Intel Core i3-2120, 2.4GHz Windows 8.1 (64-bit)

#### Related links:

https://marijuanabeginner.com/?p=70604

http://www.tutoradvisor.ca/discographer-crack-keygen/

http://www.cyclamens-gym.fr/?p=4647

https://beautyprosnearme.com/wp-content/uploads/2022/06/bibzabr.pdf

https://ksycomputer.com/address-book-import-export-tool-crack-product-key-full-3264bit-updated-2022/

https://cch2.org/portal/checklists/checklist.php?clid=9427

https://freetrialme.com/mercury-site-monitor-2-0-0-crack-3264bit-updated-2022/

https://www.lbbskin.com/wp-content/uploads/2022/06/hubbrad.pdf

https://www.slaymammas.com/hackerjly-pe-parser-crack-free-download/

https://cilre.com/wp-content/uploads/2022/06/banjane.pdf

https://mycoopmed.net/bmp-to-png-converter-software-crack-download-latest/

https://l1.intimlobnja.ru/kaleidoscope-aip-crack-2022/

https://csvcoll.org/portal/checklists/checklist.php?clid=13744

http://viabestbuv.co/?p=7969

https://atmosphere-residence.ro/wp-content/uploads/key2ascii.pdf

https://www.onk-group.com/snapshot-magic-for-pc-latest/

https://ipavif.com/upload/files/2022/06/aqZGuNlvBUtKO8M6vpJ5 07 02eda2d7ebab0b5c12290847c137dc9d file.pdf

https://www.repaintitalia.it/privacy-shield-addin-crack-download/

https://facethai.net/upload/files/2022/06/tI58UITsC7UZsTMsLzqj 07 04e5a2197228614ba5f6f7ce1be7dbdd file.pdf

https://monarch.calacademy.org/checklists/checklist.php?clid=4500